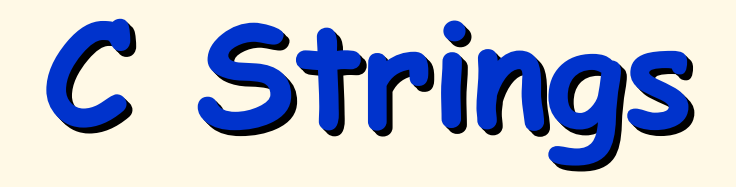

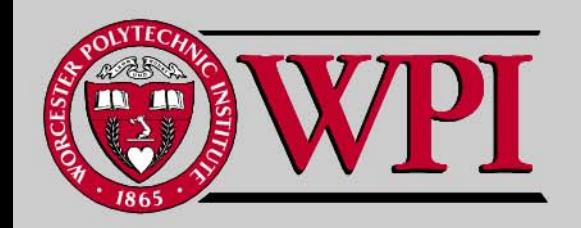

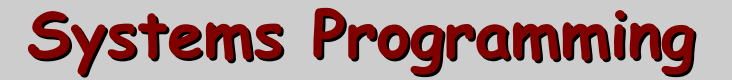

## **Strings Strings Strings**

- **Strings versus Single characters Strings versus Single characters** ■ **Pointers versus Arrays Pointers versus Arrays**
- **Accessing Array of Strings with Pointers Pointers**

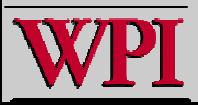

**Strings Strings Strings**

- **Strings are arrays of characters Strings are arrays of characters terminated by terminated by '\ 0' (null). (null).**
- **The \0 occupies one char in the array occupies one char in the array of characters. of characters.**

**H el l <sup>o</sup> \0**

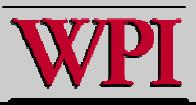

## **Character Strings Character Strings**

**char c = 'W'; c char \*s = "George Bush" char s2[] = "Hillary"**

**s2 H i l l <sup>a</sup> r y \0**

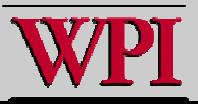

**W**

## **Character Strings Character Strings**

$$
s2[0] = 'B';s2[4] = '10';
$$

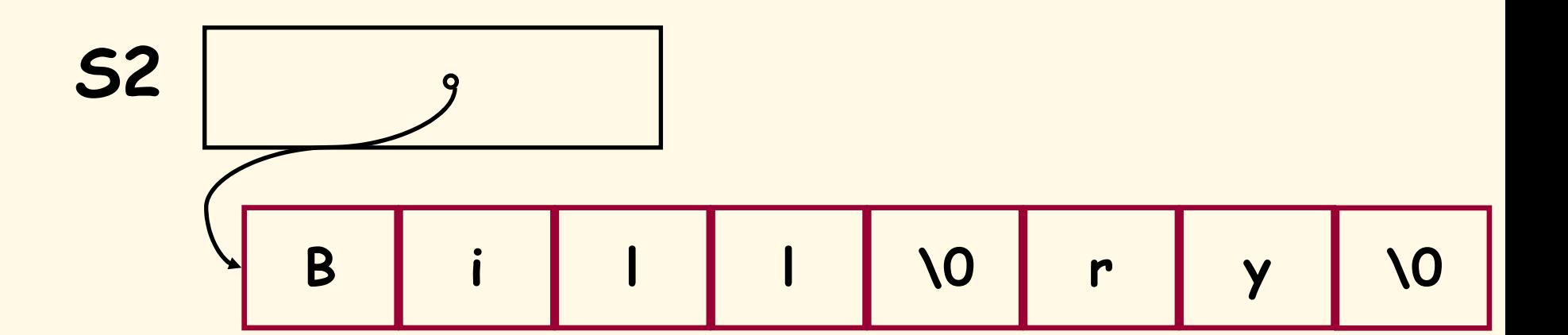

**printf("%s\n", s2);**

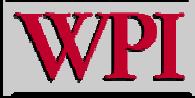

## **An Array of Strings Example An Array of Strings Example**

/\* An Example of an Array of Strings accessed using a string pointer \*/ int main ()

```
{
 int i,j;
 char let = 'A:
 char cray [3][10];
 char *cptr[3];
 for (j=0; j<3; j++)cptr[j] = &cray
[j][0];
 for (j=0; j<3; j++){ let = let
+1;
  for (i=0; i<9; i++)
   cray [j][i] = let + i;cray [i][9] = '0';}
 for (j=0; j<3; j++)printf("j
= %d, char = %s\n", j, cptr[j]);
 return 0;
}
                                ./charray
```
j = 0, char = BCDEF GHIJ  $j = 1$ , char = CDEFGHIJK

$$
j = 2
$$
, char = DEFGHIJKL

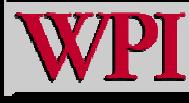